МИНОБРНАУКИ далмность: ремор<br><sub>Дата подписания: 03.10.2022 10:08:57</sub> НОго-Западный государственный университет <sup>уникальный программный ключ: Кафедра уникальных зданий и сооружений</sup> Документ подписан простой электронной подписью Информация о владельце: ФИО: Емельянов Сергей Геннадьевич Должность: ректор 9ba7d3e34c012eba476ffd2d064cf2781953be730df2374d16f3c0ce536f0fc6

Утверждаю:

Заведующий кафедры уникальных

зданий и сооружений

 В.И. Колчунов \_\_\_\_\_\_\_\_\_\_\_\_\_\_\_\_ 2022 г.

# ОЦЕНОЧНЫЕ СРЕДСТВА для текущего контроля успеваемости и промежуточной аттестации обучающихся по дисциплине

\_\_ Вычислительные комплексы по расчету

строительных конструкций\_\_\_

*(наименование дисциплины)*

Для студентов специальности 08.05.01 Строительство уникальных зданий и сооружений *(код и наименование ОПОП ВО)* 

Курск 2022 г.

## **1. ОЦЕНОЧНЫЕ СРЕДСТВА ДЛЯ ТЕКУЩЕГО КОНТРОЛЯ УСПЕВАЕМОСТИ**

## *1.1 ВОПРОСЫ ДЛЯ СОБЕСЕДОВАНИЯ*

1.1 Основная характеристика классификационной группировки "Система высокоавтоматизированного проектирования"

1.2 В каких единицах измерения возможно задать распределенную нагрузку на элементы рамы, если назначены следующие единицы измерения: линейные размеры - м, силы - Т?

1.3 Программа "Декор" - это?

1.4 Основная характеристика классификационной группировки "Одноуровневая САПР"

1.5 Что включает в себя техническое обеспечение САПР?

1.6 Что включает в себя информационное обеспечение САПР?

1.7 Программа "Запрос" - это?

1.8 Основная характеристика классификационной группировки "Комплексная САПР"

1.9 Сколько степеней свободы имеет система при применении типа схемы 2 "Плоская рама"?

1.10 Библиотека конечных элементов SCAD содержит элементы

1.11 Программа "Куст" - это?

1.12 Основная характеристика классификационной группировки "Двухуровневая САПР"

1.13 Какая система предназначена для компьютерной поддержки инженерного анализа?

1.14 Основная характеристика классификационной группировки "Система низкоавтоматизированного проектирования"

1.15 Какие из CAD-систем называют "тяжелыми"

1.16 Программа "Монолит" - это?

1.17 Сколько типов схем реализовано в ПК SCAD?

1.18 Что отражается в рабочем окне ПК SCAD при всех отжатых кнопках на "Фильтре отображения"?

1.19 Что такое "Пиктограмма"?

1.20 Программа "Консул" - это?

1.21 В какой форме ПК SCAD выводит результаты расчета?

1.22 Основная характеристика классификационной группировки "Система среднеавтоматизированного проектирования"

1.23 Система фильтров в SCAD нужна для

1.24 Программа "Вест" - это?

1.25 Основная характеристика классификационной группировки "Трехуровневая САПР"

1.26 Какие исходные данные, необходимо задать для проектирования узлов строительных конструкций в программе Комета-2?

1.27 Программа "Откос" - это?

1.28 Сколько типов схем реализовано в SCAD?

#### 1.29 Графический подпроцессор SCAD - это?

*Шкала оценивания: 12 балльная.* 

*Критерии оценивания (нижеследующие критерии оценки являются примерными и могут корректироваться):* 

*12 баллов (или оценка «отлично») выставляется обучающемуся, если он принимает активное участие в беседе по большинству обсуждаемых вопросов (в том числе самых сложных); демонстрирует сформированную способность к диалогическому мышлению, проявляет уважение и интерес к иным мнениям; владеет глубокими (в том числе дополнительными) знаниями по существу обсуждаемых вопросов, ораторскими способностями и правилами ведения полемики; строит логичные, аргументированные, точные и лаконичные высказывания, сопровождаемые яркими примерами; легко и заинтересованно откликается на неожиданные ракурсы беседы; не нуждается в уточняющих и (или) дополнительных вопросах преподавателя.* 

*10 баллов (или оценка «хорошо») выставляется обучающемуся, если он принимает участие в обсуждении не менее 50% дискуссионных вопросов; проявляет уважение и интерес к иным мнениям, доказательно и корректно защищает свое мнение; владеет хорошими знаниями вопросов, в обсуждении которых принимает участие; умеет не столько вести полемику, сколько участвовать в ней; строит логичные, аргументированные высказывания, сопровождаемые подходящими примерами; не всегда откликается на неожиданные ракурсы беседы; не нуждается в уточняющих и (или) дополнительных вопросах преподавателя. 6 баллов (или оценка «удовлетворительно») выставляется обучающемуся, если он принимает участие в беседе по одному-двум наиболее простым обсуждаемым вопросам; корректно выслушивает иные мнения; неуверенно ориентируется в содержании обсуждаемых вопросов, порой допуская ошибки; в полемике предпочитает занимать позицию заинтересованного слушателя; строит краткие, но в целом логичные высказывания, сопровождаемые наиболее очевидными примерами; теряется при возникновении неожиданных ракурсов беседы и в этом случае нуждается в уточняющих и (или) дополнительных вопросах преподавателя.* 

*5 балла и менее (или оценка «неудовлетворительно») выставляется обучающемуся, если он не владеет содержанием обсуждаемых вопросов или допускает грубые ошибки; пассивен в обмене мнениями или вообще не участвует в дискуссии; затрудняется в построении монологического высказывания и (или) допускает ошибочные высказывания; постоянно нуждается в уточняющих и (или) дополнительных вопросах преподавателя.* 

## **2. ОЦЕНОЧНЫЕ СРЕДСТВА ДЛЯ ПРОМЕЖУТОЧНОЙ АТТЕСТАЦИИ ОБУЩАЮЩИХСЯ**

## *2.1 БАНК ВОПРОСОВ И ЗАДАНИЙ В ТЕСТОВОЙ ФОРМЕ*

### *1. Вопросы в закрытой форме*

1.1 Какие из CAD-систем называют "тяжелыми"

1.2 Программа "Монолит" - это?

1.3 Сколько типов схем реализовано в ПК SCAD?

1.4 Что отражается в рабочем окне ПК SCAD при всех отжатых кнопках на "Фильтре отображения"?

1.5 Что такое "Пиктограмма"?

1.6 Программа "Консул" - это?

1.7 В какой форме ПК SCAD выводит результаты расчета?

1.8 Диалоговые окна нужны для

1.9 Графический предпроцессор SCAD - это?

1.10 Программа "Камин" - это?

1.11 Расчётные сочетания усилий формируются по критерию

1.12 Главные напряжения для конечных элементов в SCAD могут выдаваться

1.13 В каких единицах измерения возможно отобразить эпюру моментов в элементах рамы, если назначены следующие единицы измерения: линейные размеры - м, силы - Т?

1.14 Программа "Тонус" - это?

1.15 В какой из закладок ПК SCAD содежится информация о напряженнодеформированном состоянии элементов несущих стен здания?

1.16 В какой форме представлены результаты расчета стальных конструкций в программе "Кристалл"?

1.17 Каким методом раскрывается статическая неопределимость в ПК "SCAD"?

1.18 Программа "Арбат" - это?

1.19 В какой форме представлены результаты расчета узлов строительных конструкций в программе "Комета-2"?

1.20 Какие исходные данные, неободимо задать для статического расчета строительных конструкций в ПК SCAD?

1.21 На каком методе базируется ПК SCAD?

1.22 Какие математические модели относятся к первому уровню

1.23 Программа "Сезам" - это?

1.24 Что включает в себя техническое обеспечение САПР?

1.25 Программа "Форум" - это

1.26 Основная характеристика классификационной группировки "Система высокоавтоматизированного проектирования"

1.27 В каких единицах измерения возможно задать распределенную нагрузку на элементы рамы, если назначены следующие единицы измерения: линейные размеры - м, силы - Т?

1.28 Программа "Декор" - это?

1.29 Основная характеристика классификационной группировки "Одноуровневая САПР"

1.30 Что включает в себя техническое обеспечение САПР?

1.31 Что включает в себя информационное обеспечение САПР?

1.32 Программа "Запрос" - это?

1.33 Основная характеристика классификационной группировки "Комплексная САПР"

1.34 Сколько степеней свободы имеет система при применении типа схемы 2 "Плоская рама"?

1.35 Библиотека конечных элементов SCAD содержит элементы

1.36 Программа "Куст" - это?

1.37 Основная характеристика классификационной группировки "Двухуровневая САПР"

1.38 Какая система предназначена для компьютерной поддержки инженерного анализа?

1.39 Основная характеристика классификационной группировки "Система низкоавтоматизированного проектирования"

1.40 Меню окна управления проектом в SCAD состоит из

1.41 Программа "КоКон" - это?

1.42 Основная характеристика классификационной группировки "Система среднеавтоматизированного проектирования"

1.43 Система фильтров в SCAD нужна для

1.44 Программа "Вест" - это?

1.45 Основная характеристика классификационной группировки "Трехуровневая САПР"

1.46 Какие исходные данные, необходимо задать для проектирования узлов строительных конструкций в программе Комета-2?

1.47 Программа "Откос" - это?

1.48 Сколько типов схем реализовано в SCAD?

- 1.49 Графический подпроцессор SCAD это?
- 1.50 Программа "Кристалл" это?
- 2. Вопросы в открытой форме

2.1 Отметьте в приведенном списке функции SCADA:

- а. сбор и обработка данных, поступающих от датчиков
- б. защита данных от несанкционированного доступа
- в. контроль электронной подписи маршрутизация транспортных средств
- 2.2 Что включает в себя математическое обеспечение САПР?
	- а. методы, математические модели и алгоритмы выполнения процесса проектирования
	- б. языки программирования
	- в. устройства вычислительной и организационной техники, средства передачи данных документы, содержащие описания стандартных проектных процедур

2.3 Что включает в себя программное обеспечение САПР?

- а. языки программирования, терминология
- б. методы, математические модели и алгоритмы выполнения процесса проектирования
- в. устройства вычислительной и организационной техники, средства передачи данных, измерительные и другие устройства и их сочетания документы, содержащие описания стандартных проектных процедур, типовых проектных решений, типовых элементов и другие данные
- 2.4 Какая система предназначена для компьютерной поддержки конструирования:
	- а. CAD
	- б. CAE
	- в. CAM
	- г. PDM
- 2.5 Какая система предназначена для компьютерной поддержки конструирования:
	- а. CAD
	- б. CAE
	- в. CAM
	- г. PDM

2.6 Какие САПР относятся в зависимости от функциональных возможностей, набора модулей и структурной организации к системам легкого класса:

- а. AutoCAD, КОМПАС
- б. AMD, Solid Edge
- в. Solid Works
- г. Unigraphics, Pro/ENGENEER

2.7 Что включает в себя лингвистическое обеспечение САПР?

- а. языки программирования, терминология
- б. методы, математические модели и алгоритмы выполнения процесса проектирования
- в. устройства вычислительной и организационной техники, средства передачи данных
- г. документы, содержащие описания стандартных проектных процедур
- 2.8 Что включает в себя методическое обеспечение САПР?
	- а. методы, математические модели и алгоритмы выполнения процесса проектирования
	- б. документы, в которых отражены состав, правила отбора и эксплуатации средств автоматизированного проектирования
	- в. методы, математические модели и алгоритмы выполнения процесса проектирования
	- г. документы, содержащие описания стандартных проектных процедур, типовых проектных решений, типовых элементов и другие данные; 5- программы с не обходимой программной документацией

2.9 9.Системы малой производительности - это когда число выпускаемых проектных документов, в пересчете на формат А4 в год

- а. до 1000000
- б. от 100000 до 1000000
- в. от 1000000 до 10000000
- г. более 10000000
- 2.10 Какие математические модели относятся к первому уровню:
	- а. модели, использующие простейшие одномерные теории или ряды упрощающих предположений;
	- б. модели, включающие все инженерные расчеты, проводимые для рассматриваемого элемента узла и т. п.
	- в. модели, основанные на статистической обработке параметров, предшествующих или аналогичных изделий;
	- г. модели, основанные на статистической обработке параметров, включающие все инженерные расчеты
- 2.11 Какие математические модели относятся к первому уровню:
	- а. модели, использующие простейшие одномерные теории или ряды упрощающих предположений;
	- б. модели, включающие все инженерные расчеты, проводимые для рассматриваемого элемента узла и т. п.
	- в. модели, основанные на статистической обработке параметров, предшествующих или аналогичных изделий;
	- г. модели, основанные на статистической обработке параметров, включающие все инженерные расчеты
- 2.12 Что включает в себя техническое обеспечение САПР?
	- а. устройства вычислительной и организационной техники, средства передачи данных, измерительные и другие устройства и их сочетания
	- б. языки программирования, терминология
	- в. документы, содержащие описания стандартных проектных процедур
	- г. программы с не обходимой программной документацией

### 2.13 Что включает в себя информационное обеспечение САПР?

- а. документы, содержащие описания стандартных проектных процедур, типовых проектных решений, типовых элементов и другие данные
- б. языки программирования, терминология
- в. методы, математические модели и алгоритмы выполнения процесса проектирования
- г. устройства вычислительной и организационной техники, средства передачи данных, измерительные и другие устройства и их сочетания

2.14 Основная характеристика классификационной группировки "Система низкоавтоматизированного проектирования"

а. Уровень автоматизации проектирования составляет до 25%

- б. Уровень автоматизации проектирования составляет до 45%
- в. Уровень автоматизации проектирования составляет до 55%
- г. Уровень автоматизации проектирования составляет до 65%

2.15 Основная характеристика классификационной группировки "Система среднеавтоматизированного проектирования"

- а. Уровень автоматизации проектирования составляет до 25% до 50%
- б. Уровень автоматизации проектирования составляет до 45% до 75%
- в. Уровень автоматизации проектирования составляет до 55% до 75%
- г. Уровень автоматизации проектирования составляет до 65% до 75%

2.16 Основная характеристика классификационной группировки "Система высокоавтоматизированного проектирования"

- а. Уровень автоматизации проектирования составляет свыше 50%
- б. Уровень автоматизации проектирования составляет до 45%
- в. Уровень автоматизации проектирования составляет свыше 55%
- г. Уровень автоматизации проектирования составляет свыше 65%
- 2.17 7.Основная характеристика классификационной группировки "Комплексная САПР"
	- а. Выполняет все этапы проектирования, установленные для объекта, проектируемого системой
	- б. Выполняет один этап проектирования из всех установленных для объекта, проектируемого системой
	- в. Выполняет несколько этапов проектирования из всех установленных для объекта, проектируемого системой
	- г. Выполняет два этапа проектирования из всех установленных для объекта, проектируемого системой
- 2.18 Основная характеристика классификационной группировки "Одноуровневая САПР"
	- а. Система, построенная на основе средней или большой ЭВМ со штатным набором периферийных устройств, включая средства обработки графической информации
	- б. Система, построенная на основе средней или большой ЭВМ и взаимосвязанных с ней одного или нескольких автоматизированных рабочих мест (АРМ), имеющих собственную ЭВМ
	- в. Система, построенная на основе большой ЭВМ, нескольких АРМ и
	- г. периферийного программно-управляемого оборудования для централизованного обслуживания этих АРМ, или на основе большой ЭВМ и группы АРМ, объединенных в вычислительную сеть
	- д. Система, построенная на основе средней ЭВМ со штатным набором периферийных устройств, включая средства обработки графической информации
- 2.19 Основная характеристика классификационной группировки "Двухуровневая САПР"
	- а. Система, построенная на основе средней или большой ЭВМ и взаимосвязанных с ней одного или нескольких автоматизированных рабочих мест (АРМ), имеющих собственную ЭВМ
	- б. Система, построенная на основе средней или большой ЭВМ со штатным набором периферийных устройств, включая средства обработки графической информации
- в. Система, построенная на основе большой ЭВМ, нескольких АРМ и периферийного программно-управляемого оборудования для централизованного обслуживания этих АРМ, или на основе большой ЭВМ и группы АРМ, объединенных в вычислительную сеть
- г. Система, построенная на основе средней ЭВМ со штатным набором периферийных устройств, включая средства обработки графической информации

2.20 Основная характеристика классификационной группировки "Трехуровневая САПР"

- а. Система, построенная на основе большой ЭВМ, нескольких АРМ и периферийного программно-управляемого оборудования для централизованного обслуживания этих АРМ, или на основе большой ЭВМ и группы АРМ, объединенных в вычислительную сеть
- б. Система, построенная на основе средней или большой ЭВМ со штатным набором периферийных устройств, включая средства обработки графической информации
- в. Система, построенная на основе средней или большой ЭВМ и взаимосвязанных с ней одного или нескольких автоматизированных рабочих мест (АРМ), имеющих собственную ЭВМ
- г. Система, построенная на основе средней ЭВМ со штатным набором периферийных устройств, включая средства обработки графической информации

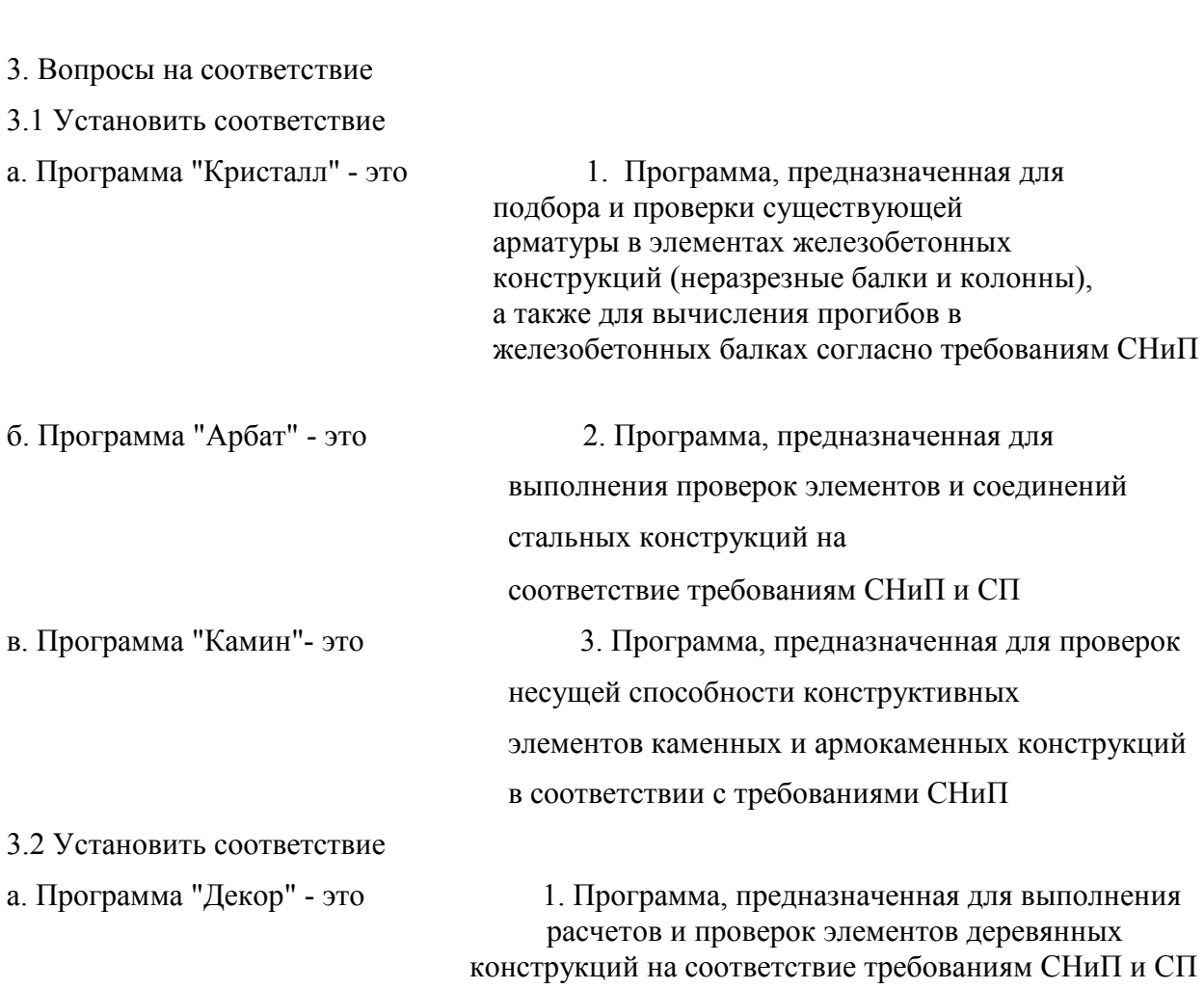

б. Программа "Запрос" - это 2. Программа, предназначенная для выполнения расчетов и проверок элементов оснований и фундаментов на соответствие требованиям СНиП и СП

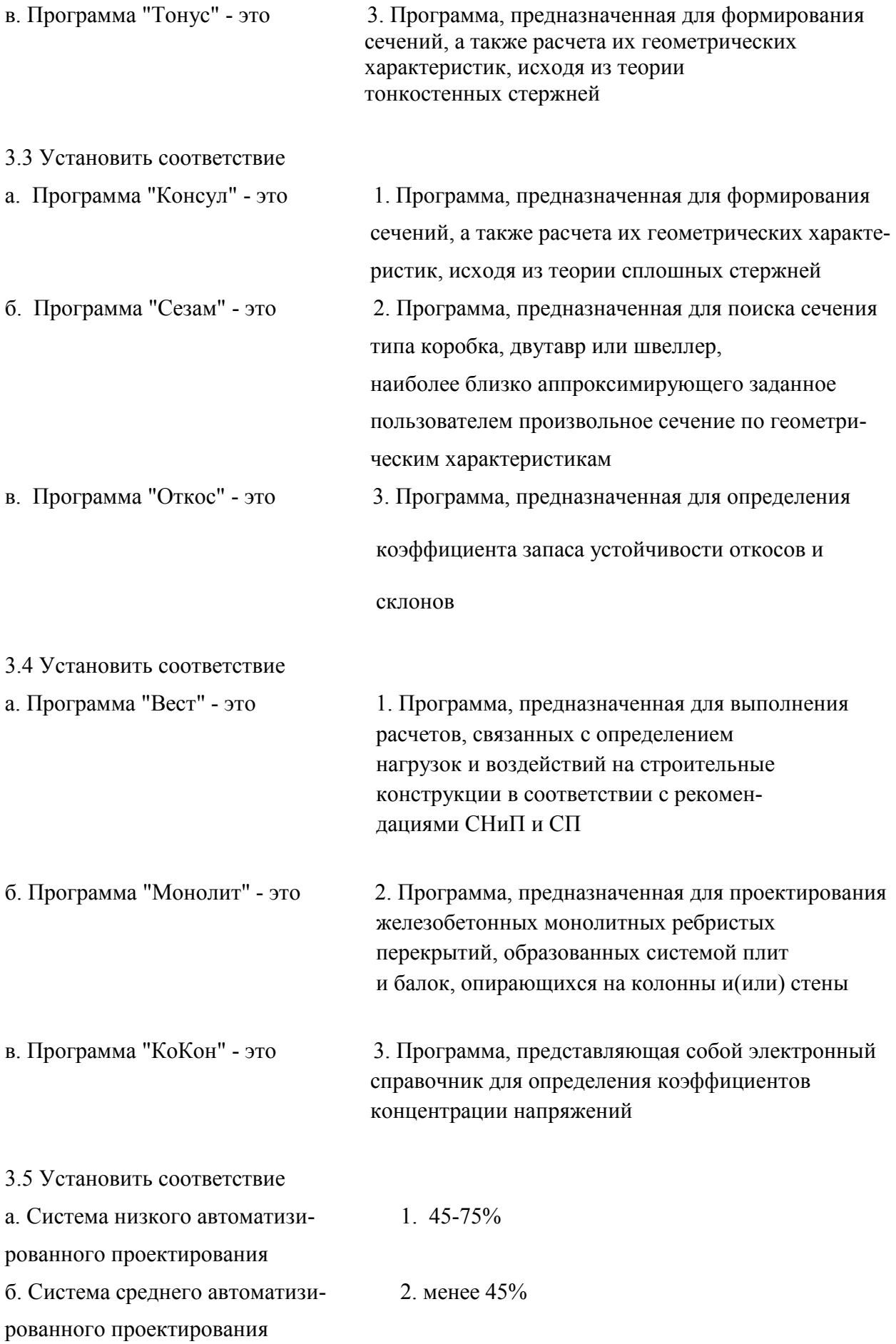

в. Система высокоавтоматизи- 3. более 75%

рованного проектирования

3.6 Установить соответствие основных характеристик классифицированной группировки

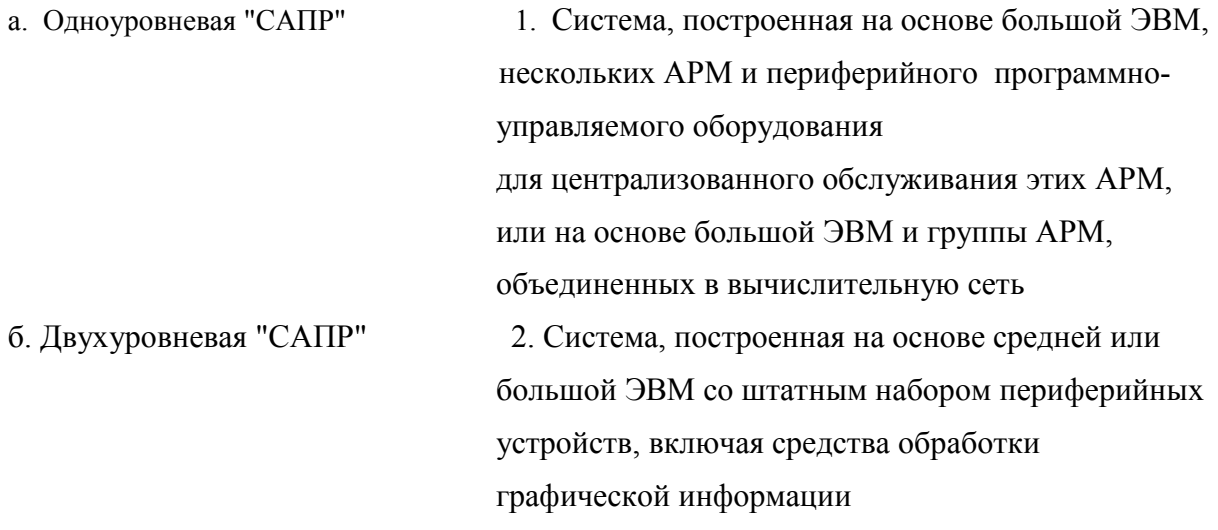

в. Трехуровневая "САПР" 3. Система, построенная на основе средней или большой ЭВМ и взаимосвязанных с ней одного или нескольких автоматизированных рабочих мест (АРМ), имеющих собственную ЭВМ

3.7 Установить соответствие

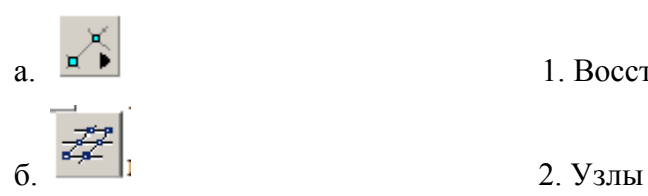

- 
- 3.8 Установить соответствие

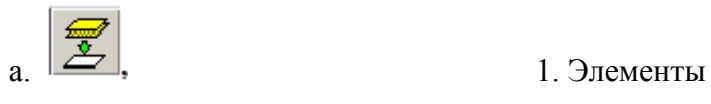

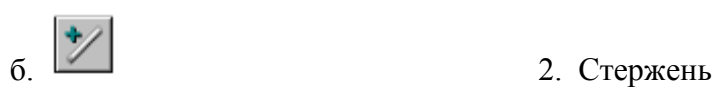

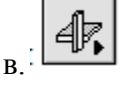

3.9 Установить соответствие

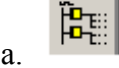

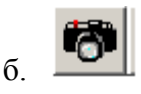

- а.  $\boxed{\blacksquare\blacktriangleright}$  1. Восстановить
	-
	- в. 3. Отображение узлов
	-
	-
	- $\mathbb{E}$  3. Объединить
- а.  $\left|\frac{P_{\text{eff}}}{P_{\text{eff}}}\right|$  1. Выход в дерево проекта
	- 2. Сохранение образа экрана

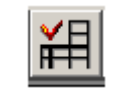

- в. В. В. Экспресс-контроль
- 3.10 Установить соответствие

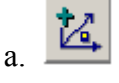

- 
- $\mathbb{Z}$ . Просмотр удаленных узлов
- б. 2. Номер узла
	- в. 3. Ввод узлов
- 4. Вопросы на установление последовательности
- 4.1 Установить последовательность расчета балки-стенки МКЭ
- а. Назначение опорных связей
- б. Расчетная схема балки-стенки в общей системе координат
- в. Вывод результата
- г. Выполнение линейного расчета
- 4.2 Установить последовательность расчета вантовых систем
- а. Ввод вантовых элементов
- б. Жесткость стержневых элементов
- в. Специальные элементы
- г. Способ задания элемента
- 4.3 Установить последовательность импорта расчетных схем
- а. Импорт
- б. Соответствие профилей
- в. Файл
- г. Предварительный просмотр

4.4 Установить последовательность графического представления результатов подбора арматуры в пластинчатых элементах

- а. Отображение изополей армирования пластин
- б. Отображение цветовой карты результатов армирования
- в. Отображение изополей и изолиний армирования пластин
- г. Переключение

4.5 Установить последовательность свободной длины и коэффициентов расчетной длины

а. Конструктивный элемент

- б. Определение гибкости
- в. Проверка несущей способности стальных сечений

#### 4.6 Установить последовательность выбора узлов

- а. Управление выбором
- б. Выбор вида курсора
- в. Фильтры выбора горизонтальных/вертикальных и наклонных стержней
- г. Выбор узлов

#### 4.7 Установить последовательность ввода стержней

- а. Узлы в мишени курсора
- б.Добавление стержней
- в. Ввод стержневых элементов
- г. Выбрать
- 4.8 Установить последовательность добавления четырехузловых пластин на трехузловые
- а. Нажать кнопку ОК в инструментальной панели
- б. Назначить в появившемся окне модель разбиения
- в. Активировать операцию
- г. Выбрать на схеме нужные элементы
- 4.9 Установить последовательность операции сдвиг элемента
- а. Сдвиг элементов
- б. Выбрать на схеме элементы, входящие в сдвигаемый фрагмент
- в. Нажать кнопку ОК
- г.Задать величину сдвига в появившемся диалоговом окне
- 4.10 Установить последовательность операции разделение элементов
- а. Управление выбором
- б. Выбрать элементы, которые будут отсоединены от выбранных узлов
- в. Выбор узлов
- г. Нажать кнопку ОК

## **Критерии оценки:**

4 - результат, содержащий полный правильный ответ, полностью соответствующий требованиям критерия, – максимальное количество баллов;

3 - результат, содержащий неполный правильный ответ (степень полноты ответа – более 60%) или ответ, содержащий незначительные неточности, т.е. ответ, имеющий незначительные отступления от требований критерия, – 75% от максимального количества баллов;

 2 - результат, содержащий неполный правильный ответ (степень полноты ответа – от 30 до 60%) или ответ, содержащий значительные неточности, т.е. ответ, имеющий значительные отступления от требований критерия – 40 % от максимального количества баллов;

1 - результат, содержащий неполный правильный ответ (степень полноты ответа – менее 30%), неправильный ответ (ответ не по существу задания) или отсутствие ответа, т.е. ответ, не соответствующий полностью требованиям критерия, – 0 % от максимального количества баллов.

Составитель Осовских Е.В. *(подпись)*